## Dolnośląski Urząd Wojewódzki

https://duw.pl/pl/dla-mediow/aktualnosci/15588,List-intencyjny-w-sprawie-Wroclawskiego-Wezla-Kolejowego.html 06.05.2024, 06:36

Strona znajduje się w archiwum.

28 czerwca 2019

## List intencyjny w sprawie Wrocławskiego Węzła Kolejowego

Wojewoda Dolnośląski Paweł Hreniak towarzyszył Premierowi Mateuszowi Morawieckiemu podczas wizyty we Wrocławiu. Podczas spotkania w Dolnośląskim Urzędzie Wojewódzkim podpisany został list intencyjny w sprawie współpracy w zakresie opracowania studium wykonalności dla Wrocławskiego Węzła Kolejowego.

List podpisali Marszałek Województwa Cezary Przybylski, Prezydent Wrocławia Jacek Sutryk, Prezes Zarządu PKP Krzysztof Mamiński oraz Prezes PKP PLK Ireneusz Merchel. W ramach studium mają być rozważane m.in. odbudowa stacji Wrocław Świebodzki oraz budowa połączenia do lotniska we Wrocławiu.

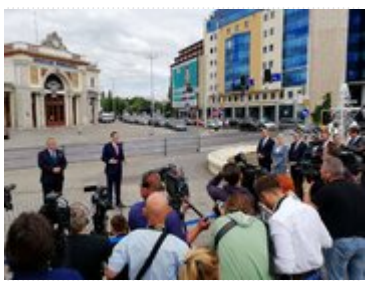

Konferencja prasowa z udziałem Premiera Mateusza Morawieckiego przy Dworcu Świebodzkim

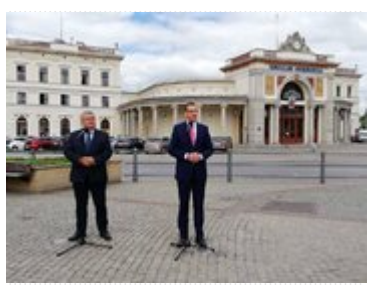

Konferencja prasowa z udziałem Premiera Mateusza Morawieckiego przy Dworcu Świebodzkim

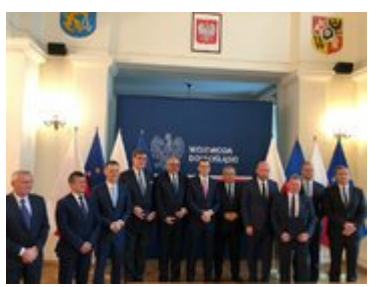

Podpisanie listu intencyjnego ws. Wrocławskiego Węzła Kolejowego

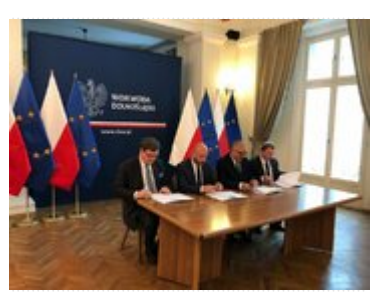

Podpisanie listu intencyjnego ws. Wrocławskiego Węzła Kolejowego

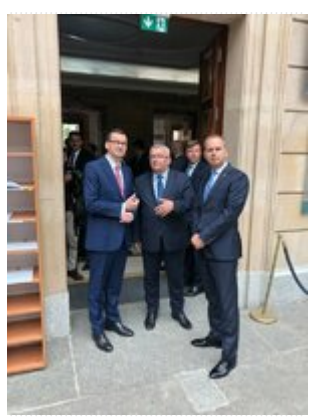

Wizyta Premiera Mateusza Morawieckiego w Dolnośląskim Urzędzie Wojewódzkim we Wrocławiu

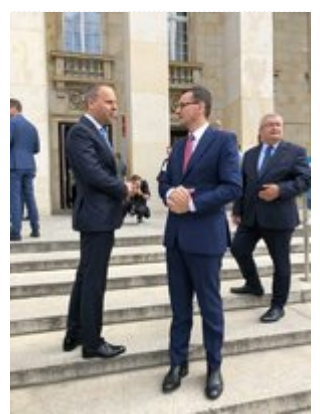

Wizyta Premiera Mateusza Morawieckiego w Dolnośląskim Urzędzie Wojewódzkim we Wrocławiu

[Drukuj](javascript:winopen() [Generuj PDF](https://duw.pl/pl/dla-mediow/aktualnosci/15588,List-intencyjny-w-sprawie-Wroclawskiego-Wezla-Kolejowego.pdf) [Powiadom](https://duw.pl/pl/notify/15588,dok.html?poz=dla-mediow/aktualnosci&drukuj=window&keepThis=true&TB_iframe=true&height=450&width=400) [Powrót](javascript:history.go(-1))